## 規章辦法連結資訊

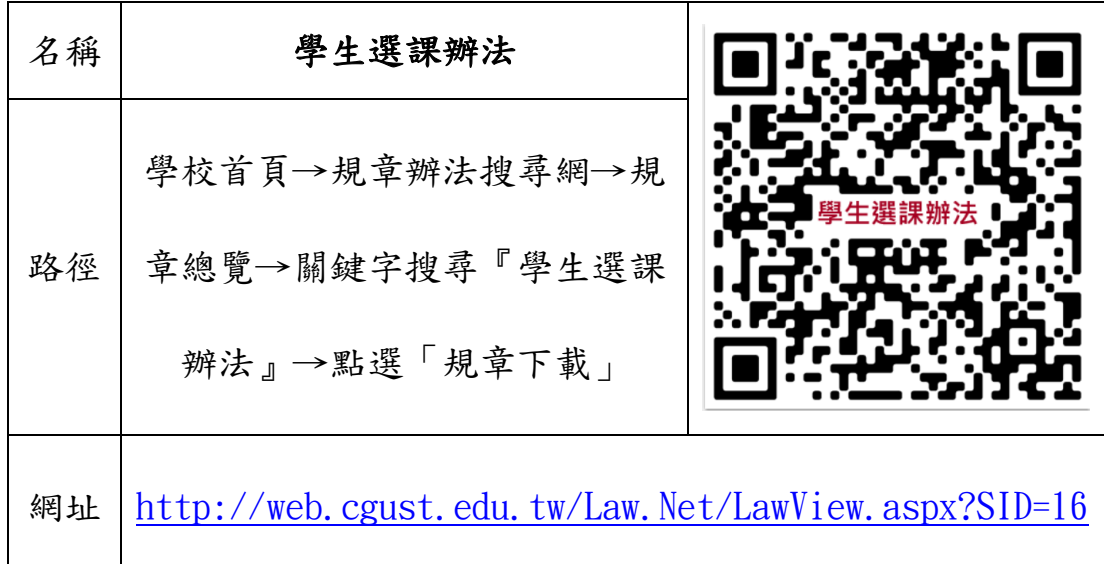

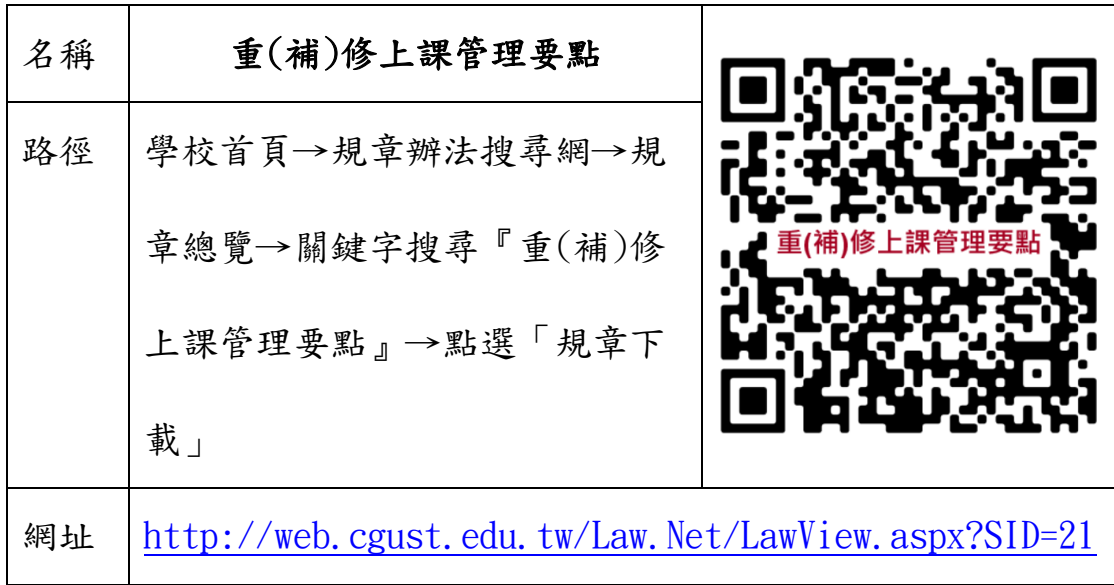

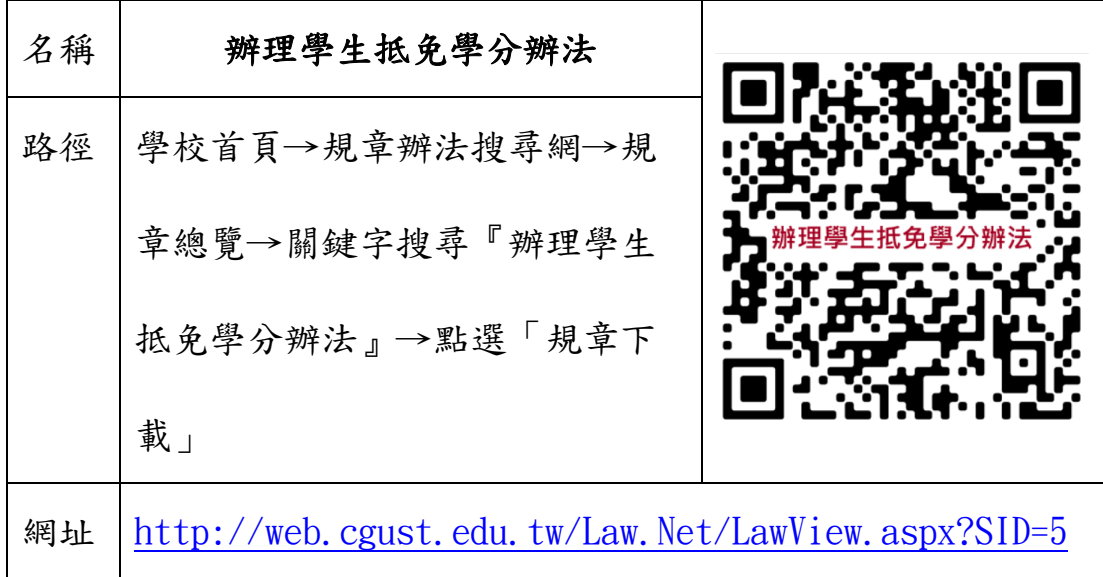

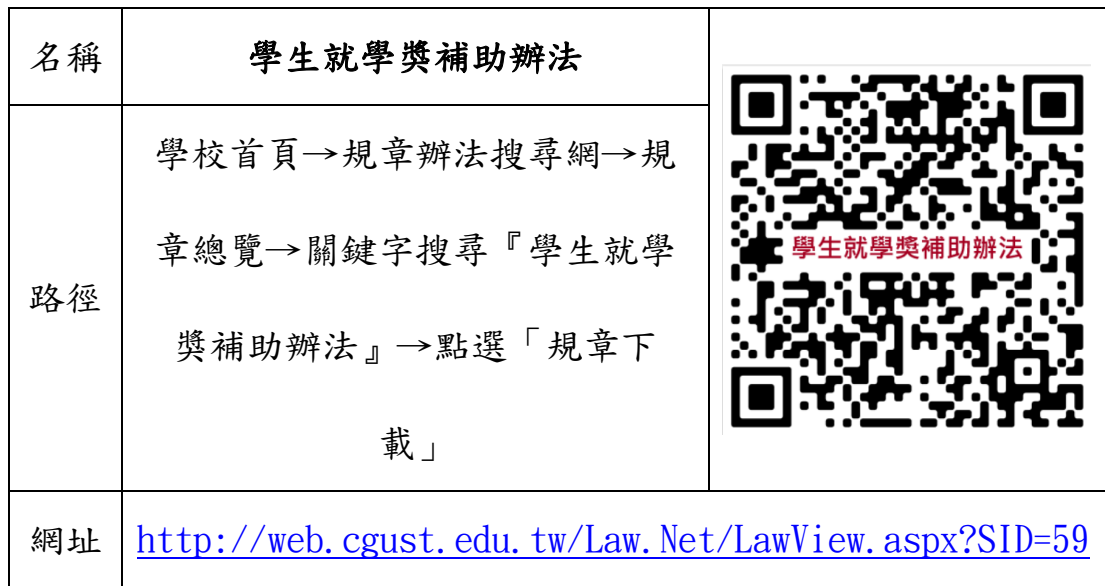

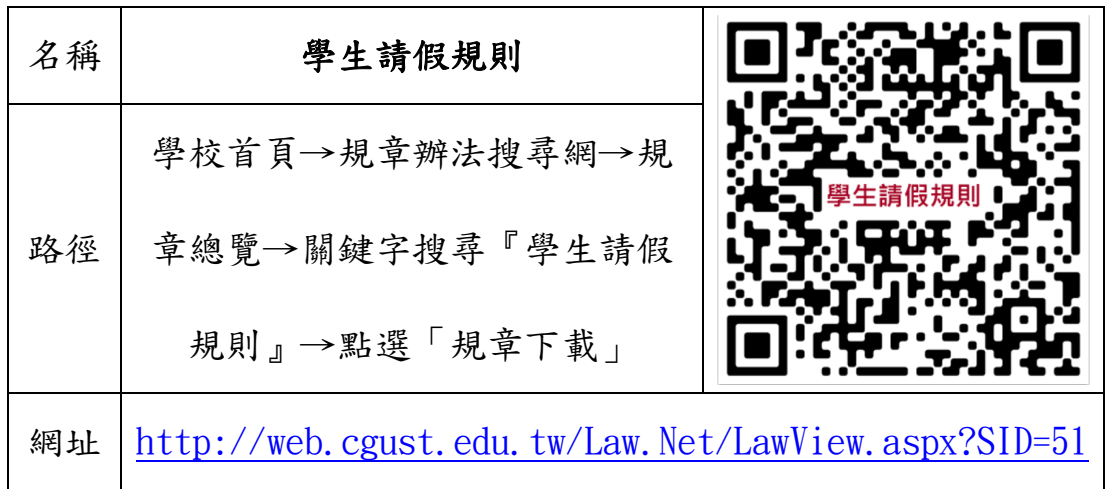

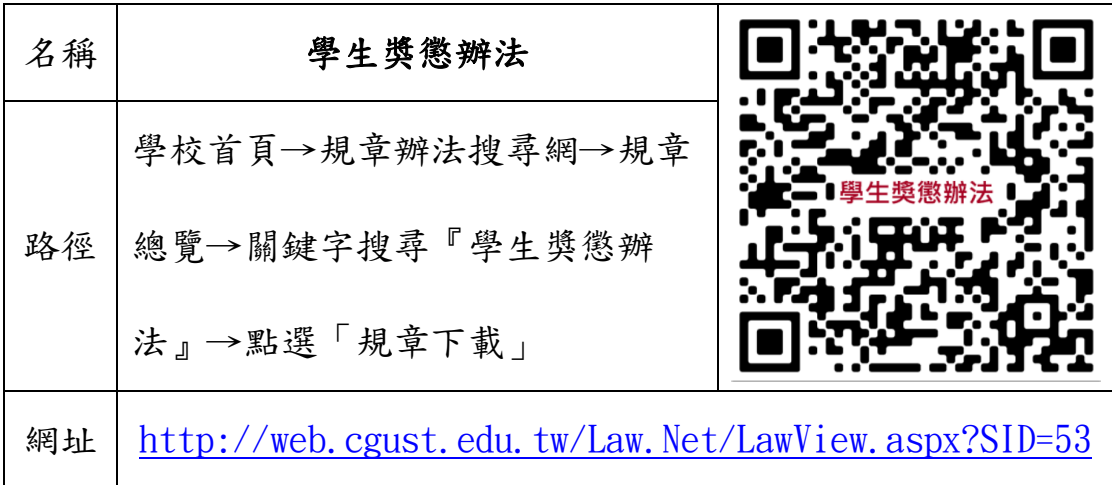